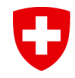

Schweizerische Eidgenossenschaft Confédération suisse Confederazione Svizzera Confederaziun svizra

# **Spezialthema: RIO**

# 01.03.2017

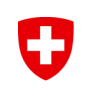

## **Rollen RIO**

## **Der RIO hat folgende Aufgaben:**

- Antragsteller identifizieren
- Antragsteller instruieren betreffend:
	- Aktivierungsdaten
	- Schutz der Aktivierungsdaten
	- seinen Rechten und Pflichten
- Antrag prüfen
- Ausweisdokument und Antrag kopieren
- Checkliste ausfüllen
- Ausgefüllte Checkliste, unterschriebene Kopie des Antrags und des gültigen Reisedokuments, sowie die unterschriebene Nutzungsvereinbarung und Guidelines sicher dem Auftrag gebenden LRA Officer per Post, Kurier oder elektronisch zustellen.

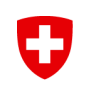

# **Spezialthemen RIO**

## **Einführung RIO Prozess**

Formulare im ausgeteilten Set:

- Einführung RIO
- **EXAMPLE PROPERTY**

## **Wichtig: Die LRA-Officer führen "Listen" (siehe Muster) Ihrer RIOs und melden jede Änderung der SG-PKI!**

## *Hinweis*

*Der ganze RIO-Prozess ist im Dokument «Richtlinien für den Registration Identification Officer» dokumentiert. <https://www.bit.admin.ch/adminpki/02218/02219/index.html?lang=de>*

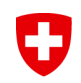

# **Voraussetzungen für die Wahrnehmung der Rolle eines RIO**

- Der RIO hat von einem LRAO den Auftrag erhalten, Antragsteller für digitale Zertifikate zu identifizieren.
- RIO kennt die Postadresse seines Auftrag gebenden LRAO und umgekehrt. Der RIO hat eine Schulung von seinem LRAO bekommen.
- Der RIO hat Zugang zu einem Kopiergerät.
- Der RIO hat Kopien der aktuell gültigen «Benutzervereinbarung und Nutzungsrichtlinien» und der «Guidelines Klasse B Zertifikaten der Swiss Government PKI».
- Dem RIO stehen (prestaged) SmartCards zur Verfügung, die er den Antragstellern aushändigen kann.
- Die SmartCard muss vom LRAO vorgängig im *Register SmartCard Wizard*  registriert worden sein, falls diese nicht prestaged sind.
- Der RIO hat Kopien der aktuell gültigen Checkliste RIO. (Im Dokument Richtlinien für den RIO integriert, publiziert auf: <https://www.bit.admin.ch/adminpki/02218/02219/index.html?lang=de>

# **Spezialthemen RIO – Zertifikatsantrag via RIO**

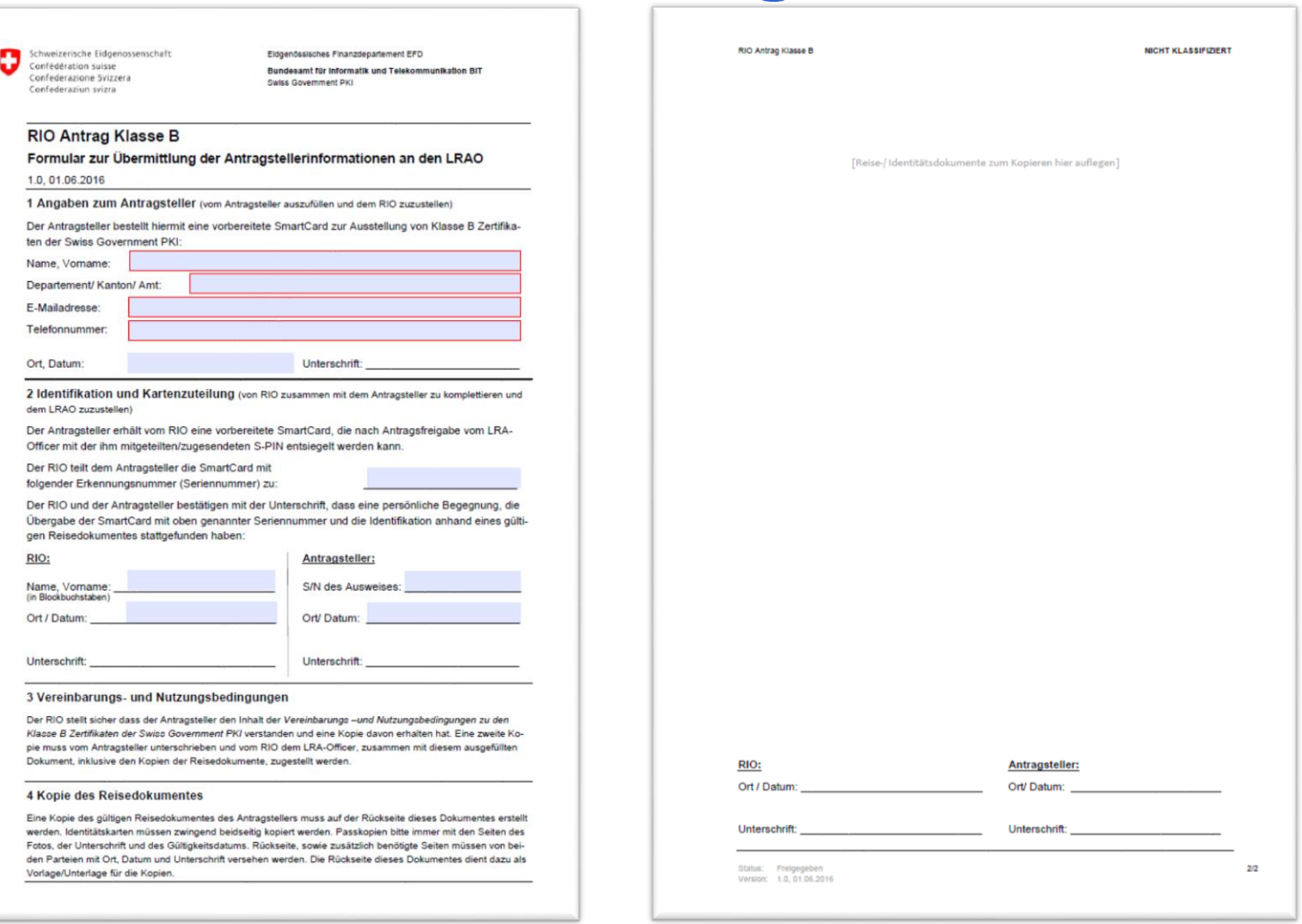

O

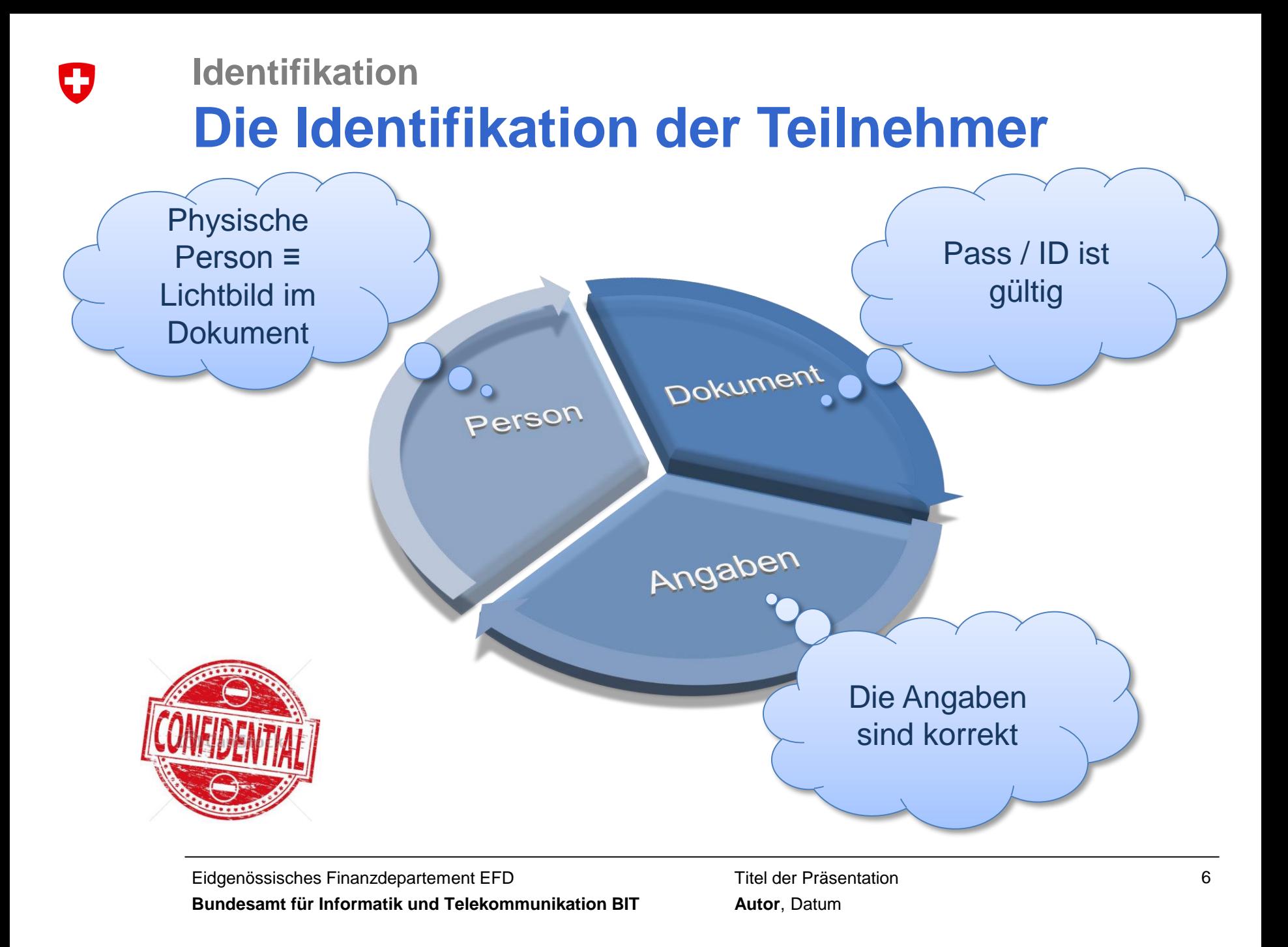

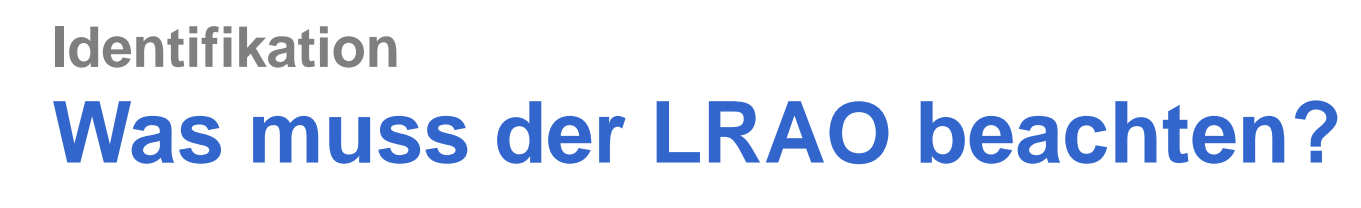

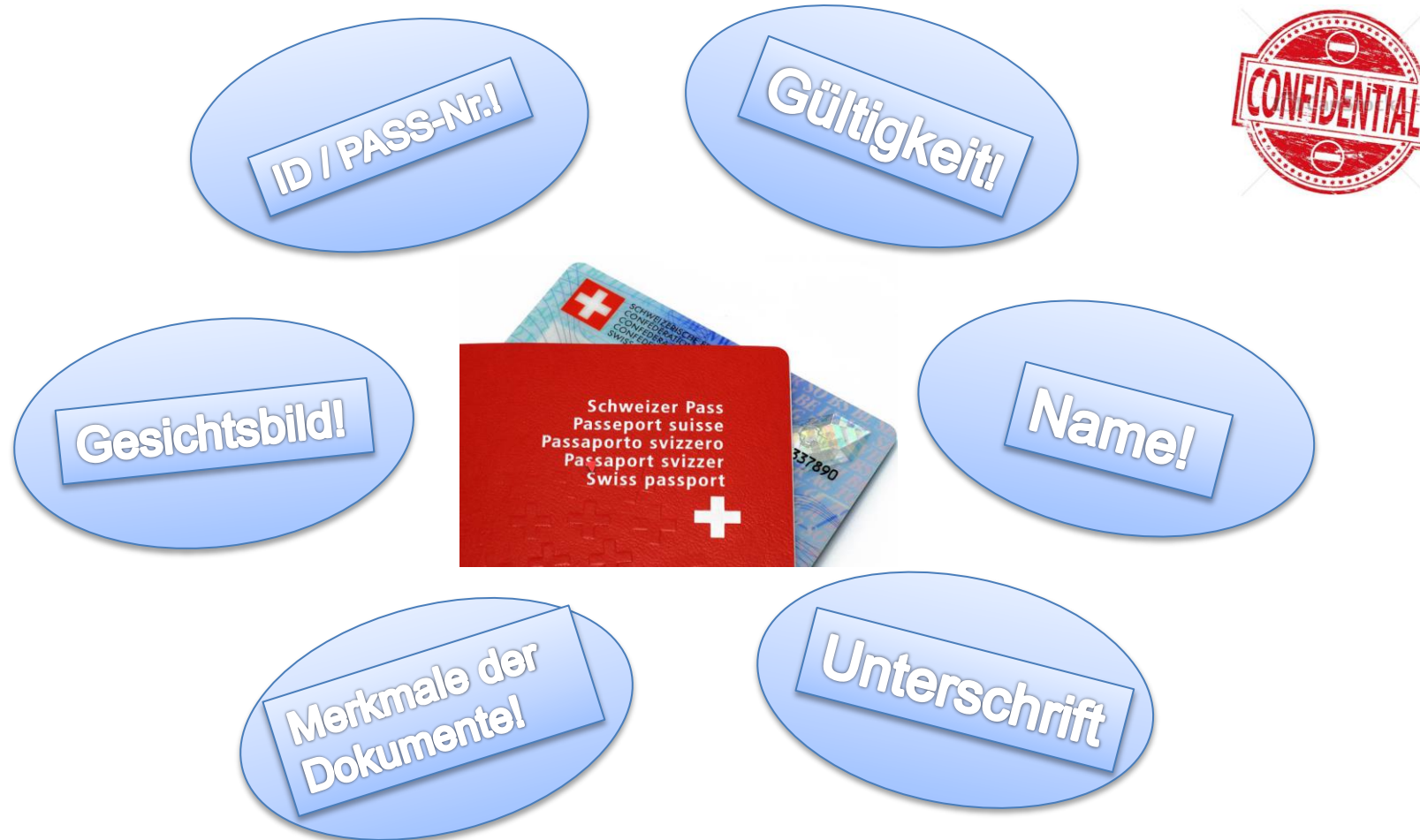

0

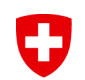

 $1.$ 

## **1. Antrag ausfüllen / Check der Kunden-Angaben**

Der Kunde, sein HR oder die Linie füllen ein Formular für die Aushändigung eines Klasse B Zertifikates via RIO aus. Der Antrag muss nur im 1. Teil ausgefüllt werden und muss vom Kunden unterschrieben sein. Der Antrag wird dem RIO per Mail oder per Post zugestellt, bzw. wird vom Antragsteller zum RIO mitgenommen.

Der RIO überprüft die Angaben im Anmeldeformular mittels der Einträge im Admin-Directory des Bundes und überprüft die Angaben auf dem offiziellen Reisedokument des Kunden (ID/ Pass). **Stimmen die Angaben überein, fährt er mit** 

**RIO Antrag Klasse B** Formular zur Übermittlung der Antragstellerinformationen an den LRAO 1.0.01.06.2016 1 Angaben zum Antragsteller (vom Antragsteller auszufüllen und dem RIO zuzustellen) Der Antragsteller bestellt hiermit eine vorbereitete SmartCard zur Ausstellung von Klasse B Zertifikaten der Swiss Government PKI Musterberg, Brigitte Name Vorname: **EFD/EAZ** Departement/ Kanton/ Amt: brigitte.musterberg@eaz.admin.ch E-Mailadresse: Telefonnummer: 789 65 42 Unterschrift: B. Musterber Ort. Datum: Bern, 10.01.2017 dem LRAO zuzustellen) Der Antragsteller erhält vom RIO eine vorbereitete SmartCard, die nach Antragsfreigabe vom LRA-Officer mit der ihm mitgeteilten/zugesendeten S-PIN entsiegelt werden kann. Der RIO teilt dem Antragsteller die SmartCard mit folgender Erkennungsnummer (Seriennummer) zu: Der RIO und der Antragsteller bestätigen mit der Unterschrift, dass eine persönliche Begegnung, die Übergabe der SmartCard mit oben genannter Seriennummer und die Identifikation anhand eines gültigen Reisedokumentes stattgefunden haben: RIO: Antragsteller: Name Vorname **S/N** des Ausweises (in Blockbuchstaben) Ort / Datum: Ort/Datum:

Eidgenössisches Finanzdepartement EFD

**Swiss Covernment DKI** 

**Rundeeamt für Informatik und Telekommunikation RIT** 

## **der persönlichen Identifizierung fort**

Schweizerische Eidgenossenschaft

Confédération suisse

Confederaziun svizra

Confederazione Svizzera

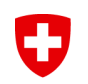

## **2. Identifizierung des Kunden**

• Hat ihn die persönliche Identifikation überzeugt, schreibt er auf dem Formular die **Nummer des Ausweises** auf, mit dem sich der Kunde identifiziert hat. *(Konnte er den Antragsteller nicht ohne Zweifel identifizieren, verweigert der RIO die Fortsetzung des Identifikationsprozesses und meldet den Verstoss dem Auftrag gebenden LRAO.)*

## **3. Aushändigen der SmartCard**

• Danach händigt er dem Kunden eine vorbereitete (prestaged oder registriert) Karte aus, die er von seinem LRAO erhalten hat. Die Seriennummer der Karte schreibt der RIO auf das Formular. Er informiert den Antragsteller, dass dieser die Smartcard ab diesem Zeitpunkt **unter seiner alleinigen Kontrolle** behalten muss.

## **4. Bestätigung**

• Danach bestätigt der RIO mit seiner Unterschrift, dass die persönliche Identifikation erfolgt ist und übergibt dem Kunden das Formular zur Gegenzeichnung und Bestätigung des Kartenerhalts.

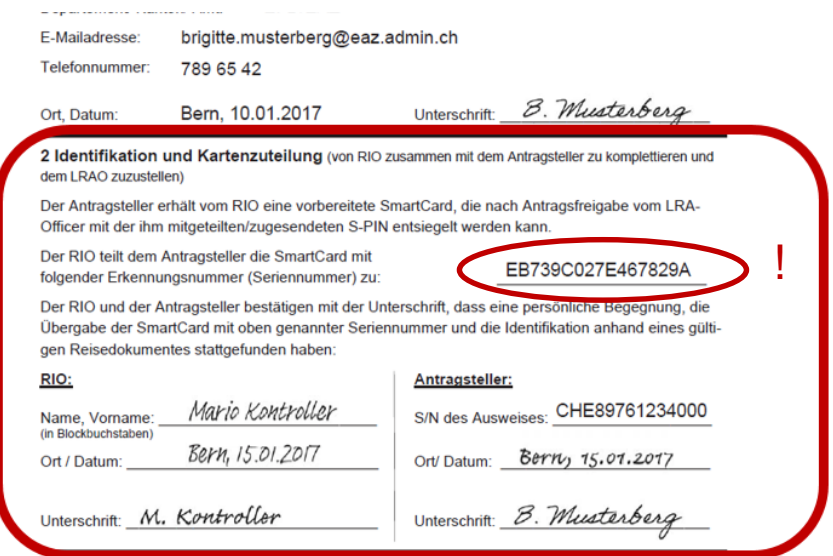

3 Vereinbarungs- und Nutzungsbedingungen

Der RIO stellt sicher dass der Antragsteller den Inhalt der Vereinbarungs-und Nutzungsbedingungen zu den

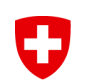

3.

# **Spezialthemen RIO – Prozess für RIO (RR für RIO)**

## **5. Nutzungsbedingungen und Guidelines zum Zertifikat der Klasse B**

Der RIO muss nun dem Kunden seine Rechten und Pflichten mitteilen. Hierfür muss er Kopien der aktuellen «Benutzervereinbarung und Nutzungsrichtlinien» und der «Guidelines Klasse B Zertifikaten der Swiss Government PKI» parat halten und diese dem Kunden erklären.

**Der Kunde muss nun die «Benutzervereinbarung und Nutzungsrichtlinien» im Doppel unterschreiben.** 

### 3 Vereinbarungs- und Nutzungsbedingungen

Der RIO stellt sicher dass der Antragsteller den Inhalt der Vereinbarungs-und Nutzungsbedingungen zu den Klasse B Zertifikaten der Swiss Government PKI verstanden und eine Kopie davon erhalten hat. Eine zweite Kopie muss vom Antragsteller unterschrieben und vom RIO dem LRA-Officer, zusammen mit diesem ausgefüllten Dokument, inklusive den Kopien der Reisedokumente, zugestellt werden.

#### A Konie des Reisedokumentes

# **Vorgaben Guidelines zu den Zertifikaten der Klasse B**

Confédération suisse onfederazione Svizzera Confederaziun svizra

accept context (ex. in processing an increase or Bundesamt für Informatik und Telekommunikation BIT Swiss Govern

#### Guidelines zu Klasse B Zertifikaten der S Erläuterungen zum Bezug und Einsatz von Klas **Government PKI**

V0.3, 25.01.2017

#### 1 Zweck von Klasse B Zertifikaten

#### Zweck

Die Zertifikate der Klasse B sind im Rahmen des Marktmodell Identitäts- und Zugangsverwaltung (IAM)» definiert. Klasse B. verwendet werden

- · Vertrauenswürdige Signierung von Daten. Dadurch wird die sichergestellt
- · Verschlüsselung von Daten. Die Vertraulichkeit der Daten
- · Authentisierung von Personen. Das Zertifikat stellt den prüfe len, eine gesicherte Identität des Inhabers zur Verfügung.

Durch erweiterte Prüf- und Sicherheitsmechanismen während B Zertifikate wird die Identität des Zertifikatsinhabers auf einer Ausgabe von Klasse B Zertifikaten erfolgt immer persönlich u mittels eines gültigen Reisedokumentes.

#### Ausneschlossener Zweck

Klasse B Zertifikate erfüllen ausschliesslich die oben genannte Aufschlüsse, Versicherungen oder Garantien. Insbesondere g dass der Inhaber im Umgang mit dem Zertifikat korrekt und lei Des Weiteren garantieren Klasse B Zertifikate nicht, dass:

- · Der im Zertifikat genannte inhaber aktiv in die Geschäftstät
- · Der im Zertifikat genannte inhaber sich an die geltenden ge
- · Der im Zertifikat genannte Inhaber vertrauenswürdig ist und
- · Der im Zertifikat genannte Inhaber die fachliche, technische besitzt, dieses Zertifikat korrekt einzusetzen.

#### 2 Qualität der Klasse B Zertifikate

gültigen Reisedokument überein

Die Swiss Government, PKI (SG-PKI) hestätigt zum Zeitnunkt tes folgende Tatsachen . Rechtlich gültige Existenz: Der im Klasse B Zerbfikat ge und verfügt über einen persönlichen Eintrag im AdminDir.

· Identität: Der Name des im Klasse B Zertifikats genannten

- Bezug
	- Für den Bezug von Klasse B Zertifikaten der SG-PKI sind nötig.

5 Bezug von Klasse B Zertifikaten

· Ein für die Einreise in die Schweiz gültiges Reisedoku · Ausgefülltes und (elektronisch) signiertes Antragsforn

PKI, oder eine Anmeldung über die Linie des Amtes, b internem Prozess

Status: In Philung

Guidalines zu Klasse B Zartifikaten der Swiss Government PK

Die persönliche Identifizierung des Antragstellers wird durch die LRA

Um die antragstellende Person zu verifizieren, wird das Reisedokun

Gültigkeit, Richtigkeit und Echtheit überprüft. Die LRAOs sind zuden

mentes mit der vor Ihnen stehenden Person zu vergleichen. Ebenso lung eines persönlichen Zertifikates plausibilisiert (Person arbeitet ta

trag zugewissenen Organisationseinheit und benötigt das Zertifikat

Das Antragsformular (oder der interne Prozess zur Beantragung), d

ment «Benutzervereinbarung und Nutzungsbedingungen Klasse B»

6 Schutz des privaten Schlüssels und des Zertifikates

Das Klasse B Zertifikat ist immer persönlich und nicht übertragbar.

den Inhaber werden sowohl im Zertifikat wie auch bei der SG-PKI or

Der PIN-Code für Ihre Smartcard muss unabhängig von den Passwi

bewahlt werden. Er muss nicht regelmässig geändet werden, aussi

Das Zertifikat (und somit der Zertifikatsträger /-Medium: SmartCard.) mind. 6-stelligen PIN gesichert werden, wobei rein numerische PINs

sind. Um den Missbrauch der eigenen elektronischen Identität zu ver

Der PUK der Smartcard muss mindestens 8-stellig, nach den oben

Ein allfälliger Verlust der SmartCard muss vom Inhaber umgehend d

IT-Serviceorganisation gemeldet werden. In der Folge werden die be

voziert) und die Sperrung auf einer öffentlichen elektronischen Sperr

SmartCard wieder gefunden werden sollte, bleiben die Zertifikate ge

Unmittelbar nach erfolgter Sperrung kann beim zuständigen LRAO o

Klasse B Zertifikates beantragt werden. Der Prozess der Ausstellun

dacht, dass ein Dritter Kenntnis des PIN-Codes erlangt hat

rung dem LRAO zur Freigabe des Antrages weiterleitet.

tragsteller ist berechtigt ein Zertifikat zu beantragen).

tiert und (digital) unterschrieben werden.

Dritten bekanntgegeben werden.

entspricht der Erstausstellung.

Identifikation

Verifizierung

Verbindlichkeit

Übertragbarkeit

**PIN/PUK** 

Meldepflicht

Statut: In Policy

. Autorisierung: Die SG-PKI hat alle notwendigen und zumutbaren Schritte unternommen, um zu verifizieren, dass der im Klasse B Zertifikat genannte Inhaber zum Bezug des Zertifikates autorisiert ist.

· Richtigkeit der Daten: Die SG-PKI hat alle notwendi sicherzustellen, dass alle im Zertifikat enthaltenen Dat

· Vereinbarung/ Nutzungsbedingungen: Der im Klass

· Status: Die SG-PKI stellt den Status des Zertifikats so

. Revokation: Die SG-PKI kann das Klasse B Zertifikat

barung und Nutzungs bedingungen Klasse B» genann

tion 7x24 Std. online abrufbar zur Verfügung.

Alle geltenden gesetzlichen Vorgaben, Policies (inkl. der

fikaten sind im Internet auf der Website der SG-PKI publiz

4 Inhalt und Gültigkeit des Klasse B Zertifikates

Das Klasse B Zertifikat der SG-PKI enthält Informationen

· Informationen über die Root CA der ausstellenden CA

. Informationen betreffend der CRL und dem OCSP

Informationen betreffend den Inhaber des Zertifikates

· Informationen betreffend der Auditoren der CA

o Common Name des Inhabers

Das Klasse B Zertifikat der Swiss Government PKI ist ma

lauf der 3-Jahren Frist maximal zwei Mal vom Inhaber sell

ert werden. Nach Ablauf der 3. Gültigkeitsgerinde muss d

Agency Officer) ein neues Zertifikat mit persönlicher Neu

tomatische Erneuerung des Zertifikates steht dem Inhaber

pki/00240/00367/05012/index.html?lang=de

· Herausgeberund aus stellender CA

· Seriennummer des Zertifikates

o E-Mail-Adresse

 $0.1$  UPN

· Informationen über die geltende Policy

· Ausstell- und Ablaufdatum des Zertifikates

zeichnet

3 Policies

Inhalt

Gültigkeit

über die in der «Benutzervereinbarung und Nutzungsb

Pflichten informiert. Seine Fragen dies bezüglich wurd

ber hat die «Benutzervereinbarung und Nutzungsbedi

- · Unterschriebene «Benutzervereinbarung und Nutzungsbedingungen Klasse B» (wird bei ieder Ausstellung von Klasse B.Zertflicaten am Schluss vom LRA-Officer zusammen mit diesem Deisumert ausnedsusift
- · Persönlicher Einfrag im Admin-Directory des Bundes, mit Nachnan ment), E-Mailadresse, UPN Eintrag (User Principal Name)
	-

**BITERN** 

Organisationswechsel, Namenswechsel (z.B. nach Heirat) oder Änderung der E-Mail Adresse bedingen die Ausstellung eines neuen Zertifikates.

Revolutionen müssen beim LRAO beantragt werden. Dazu steht den befugten Personen (siehe abschliessende Liste unten) ein Formular auf der Seite: https://www.bit.admin.ch/adminpki/00240/00367/00373/index.html?lang=de\_zur Verlügung. Wird die Revolution per Telefon beantragt, wird der LRAO den Antragsteller mit Hife der Revokationspassphrase und den persönlichen Daten (Geburtstag, Geburtsort, etc.) identifizieren. Lediglich der Antragsteller selbst ist befugt eine Revo-

- · der Kunde selbst
	- · Mitarbeiter des HR (Personaldienst).
	- · Linienvorgesetzte . dar SC PkG Varantwortliche
	- · der PKI Security Officer
	- · der zuständige LRA Officer
	- $+$  der ISBO

#### 8 inhalt des Zertifikates

naffzierungszerzlikat (Authentication Key) Fingerprint (SHA Certificate Validity Sanal #

Verschlässelungszerzfikat (Encryption Key)<br>Fingerprint (SHA-1):<br>Certificate Validity: Serial #

**Unterschriftszertifikat (Signing Key)** Fingerprint (SHA-1)<br>Certificate Validity:<br>Serial #:

#### 9 Akzept/ Bestätigung für Erhalt der SmartCard

Mit Ihrer Unterschrift bestätigen Sie

- · Die Korrektheit der im Zertifikat gespeicherten Daten.
- 
- Den Erhalt der SmartCard.<br>Diese Guidelines gelesen und mit dem LRAO besprochen zu haben. Allfällige Fragen wurden vom LRAD verständlich beantwortet.
- Die Rechte und Pflichten in diesem Dokumentverstanden und algeptiert zu haben. hriebenen Richtlinien umzusetzen. Die hier bes
- Zusätzliche Fragen können an die Swiss Government PKI unter der Mailadresse pki-info@bit.admin.ch gestellt werden!

#### CommonName (CN):

Augusta Malaysian

Die keer De aun de Besigenerenterung unt Hutzugstechtungen. Stritten di Zeitfries als Deits Doennent. Mit der mer Klasse Elbestrüng wird eine supervisor deep Council which they Status In Fiching

Unterschrift:

Eidgenössisches Finanzdepartement EFD

**Bundesamt für Informatik und Telekommunikation BIT**

Titel der Präsentation **Autor**, Datum

#### Officer) der Klasse B der SG-PKI bei der Erstausstellung und spätes ticketsperiode (nach maximal 9 Jahren) sicherpestellt. Bei einer dez 7 Revokation katen der Klasse B wird die persönliche Identifizierung von einem Di (Registration Identification Officer) übernommen, der die Bestätigung

kation per Telefon zu beantragen. Weitere Personen, die eine Revokation beantragen dürfen, müssen die Anfrage schriftlich einreichen.

Befugte Personen sind:

## **Vorgaben**

# **Benutzervereinbarung und Nutzungsbedingungen Klasse B**

hweizerische Eidgenossenschaft ο Confédération suisse Confederazione Svizzera Confederation svizra

Eldognössisches Finanzdepartement EFD Bundesamtfür Informatik und Telekommunikation BIT Swiss Government PKI

**INTERN** 

#### Benutzervereinbarung und Nutzungsbedingungen Klasse B

Für persönliche, fortgeschrittene Zertifikate der Swiss Government PKI der Bundesbehörden der Schweizerischen Eidgenossenschaft

0.2.25.01.2017

Die Swiss Government PKI des BIT, in ihrer Rolle als Certification Service Provider (CSP), betreibt im Auftrag des ISB (Informatiksteuerungsorgan des Bundes) die PKI (Public-Key-Infrastruktur) der Bundesbehörden der Schweizerischen Eidgenossenschaft. Die Zertifikate der Klasse B sind im Rahmen des Marktmodells «SD005 - Marktmodell Standarddienst: Identitäts- und Zugangsverwaltung (IAM) » definiert. Bezug und Nutzung der Klasse B Zertifikate der Swiss Government PKI unterliegen den Bestimmungen dieses Dokuments. Diese werden durch die Swiss Government PKI (SG-PKI) jahrlich den jeweils geltenden gesetzlichen Vorschriften und den normativen Anforderungen an Public Key Infrastrukturen angepasst. Letztere bilden integrierenden Bestandteil dieser Benutzervereinbarung und Nutzungsbedingungen. Die jeweils gültige Version ist auf https://www.bit.admin.ch/admin pki/00240/00241/06072/06093/index.html?lang=de publiziert. Alle Inhaber werden über die Publikation einer aktualisierten Version dieses Dokuments per E-Mail informiert.

Zu beachten sind des Weiteren die «Guidelines zu Klasse B Zertifikaten der Swiss Government PKI ». Diese müssen beim Bezug eines Zertifikats der Klasse B separat akzeptiert werden

#### Vollständigkeit und Genauigkeit der Informationen

Der Inhaber von Klasse B Zertifikaten der Swiss Government PKI (in Folge «Inhaber» genannt») ver pflichtet sich dazu, dem CSP die für den Ausstellungsprozess sowie auch für den Inhalt des Zertifikats benötigten Informationen jederzeit korrekt und vollständig zu liefern. Vor der Ausstellung des Zertifikats muss der Kunde bei persönlicher Anwesenheit anhand eines gültigen Reisedokuments identifiziert werden. Das Zertifikat ist untrennbar an diesen Kunden gebunden

Vorname(n)/ Nachname(n), Suffix und e-Mailadresse des Kunden werden immer im Zertifikat aufgeführt. Es werden weitere persönliche Angaben über den Inhaber wie Geburtsdatum und Revokationspassphrasen, sowie der Scan des gültigen Reisedokumentes bei der Swiss Government PKI erfasst.

Der Kunde ist verpflichtet, den CSP zu informieren, sobald sich seine persönlichen Daten, insbesondere Vorname, Nachname, Suffix (seines Eintrages im Admin-Directory des Bundes) oder die e-Mailadresse ändem

#### Schutz des privaten Schlüssels und des Zertifikats

Der Inhaber verpflichtet sich dazu, alle angemessenen Vorkehrungen zu treffen, um die alleinige Kontrolle, die Vertraulichkeit und den Schutz vor Verlust und Missbrauch des privaten Schlüssels und der allfällig damit verbundenen Aktivierungsdaten und Medien zu gewährleisten. Der private Schlüssel des

<sup>1</sup> Die männliche Form «Inhaber» wird in diesem Dokument der besseren Leserlichkeit dienend gleichermassenfür das weibliche und das nännliche Septibushrhamm

#### d Nutzungsbedingungen Klasse B

und darf nur im Zusammenhang mit dem Zertifikat und nur für den im Zertifikat fest-Signatur, Authentifizierung, Verschlüsselung) eingesetzt werden. Er darf auf keinen Dritten zugänglich gemacht werden. Der Inhaber haftet für jeden Schaden, der abe des privaten Schlüssels und der allfällig damit verbundenen Aktivierungsdaten itte entstanden ist

ch vor, das Zertifikat bereits bei einem konkreten Verdacht auf Missbrauch oder unng zum privaten Schlüssel ohne Vorinformation zu revozieren.

#### **Hilkotos**

sicher, dass ihm Inhalt, Zweck und Wirkung des Einsatzes des Klasse B Zertifikates erpflichtet sich, das Klasse B Zertifikat und dessen privaten Schlüssel nur für autorians-)Geschäfte und unter Einhaltung aller geltenden gesetzlichen Vorschriften soingen dieses Dokuments einzusetzen.

#### und Revokation

chtet sich dazu, das Zertifikat und den dazugehörigen privaten Schlüssel unverzügzusetzen und beim CSP die Revokation zu verlangen, wenn:

ste Verdacht besteht, dass mit dem Zertifikat verdächtige Aktivitäten (Missbrauch irungsdaten, des Signaturzertifikates oder des Verschlüsselungszertifikates) unterwurden:

ationen im Zertifikat nicht mehr korrekt oder ungenau sind, oder es in naher Zukunft

des CSP ist bei Verdacht auf Kompromittierung oder Missbrauch des Zertifikates zu leisten.

eitsgründen erforderlich und aus datenschutzrechtlicher Sicht erlaubt, kann der len Inhaber, das Zertifikat und weitere in unmittelbarem Zusammenhang, stehende andere zuständige Stellen, CSPs, Firmen und industrielle Gruppen weiterleiten,

kat oder die Person, die das Zertifikat einsetzt, als Quelle verdächtiger Aktivitäten wird

jät, welche das Zertifikat beantragt, nicht identifiziert oder verifiziert werden kann;

kat aus weiterführenden Gründen als vom Inhaber angegeben (wie z.B.: Kompromitlebstahl, etc.) revoziert wurde

betreffend der Revokation werden durch den CSP aus Gründen der Nachvollzieh-

#### **Einsatzes des Zertifikates**

chtet sich dazu, den Einsatz des Zertifikates nach dessen Ablauf oder Revokation grund einer Kompromittierung) sofort zu unterlassen.

ass das Klasse B Zertifikat und die zugehörigen privaten Schlüsngen in Abschnitt «Nutzung des Zertifikates» dieses Dokugen diese Vorgabe hat eine Revokation und weitere administ-Folge. Der Inhaber trägt die Verantwortung für alle durch ihn sierungen und Verschlüsselungen sowie für allfällig daraus re-

#### rklärung

Ur

C

**BITERN** 

der CSP das Zertifikat bereits bei einem begründeten Verdacht er Bestimmungen dieses Dokuments oder eines sonstigen Bestimmungen unverzüglich revoziert.

chrift, dass er das vorliegende Dokument «Benutzervereinbasen und verstanden hat und die darin aufgeführten Bestimmun-

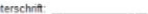

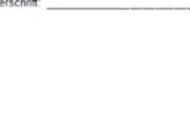

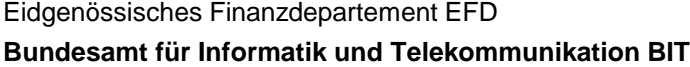

 $3/3$ 

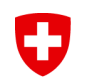

## **6. Reisedokument kopieren und Seiten unterschreiben**

Nun muss auf der Rückseite des Antragsformulars die Kopie des Reisedokumentes erstellt werden. Identitätskarten müssen zwingend beidseitig kopiert werden. Passkopien mit den Seiten des Fotos, der Unterschrift und des Gültigkeitsdatums (alle benötigten Seiten!)

Die Rückseite, sowie zusätzlich benötigte Seiten müssen nun von beiden Parteien mit Ort, Datum und Unterschrift versehen werden.

### 4 Kopie des Reisedokumentes

Eine Kopie des gültigen Reisedokumentes des Antragstellers muss auf der Rückseite dieses Dokumentes erstellt werden. Identitätskarten müssen zwingend beidseitig kopiert werden. Passkopien bitte immer mit den Seiten des Fotos, der Unterschrift und des Gültigkeitsdatums. Rückseite, sowie zusätzlich benötigte Seiten müssen von beiden Parteien mit Ort. Datum und Unterschrift versehen werden. Die Rückseite dieses Dokumentes dient dazu als Vorlage/Unterlage für die Kopien.

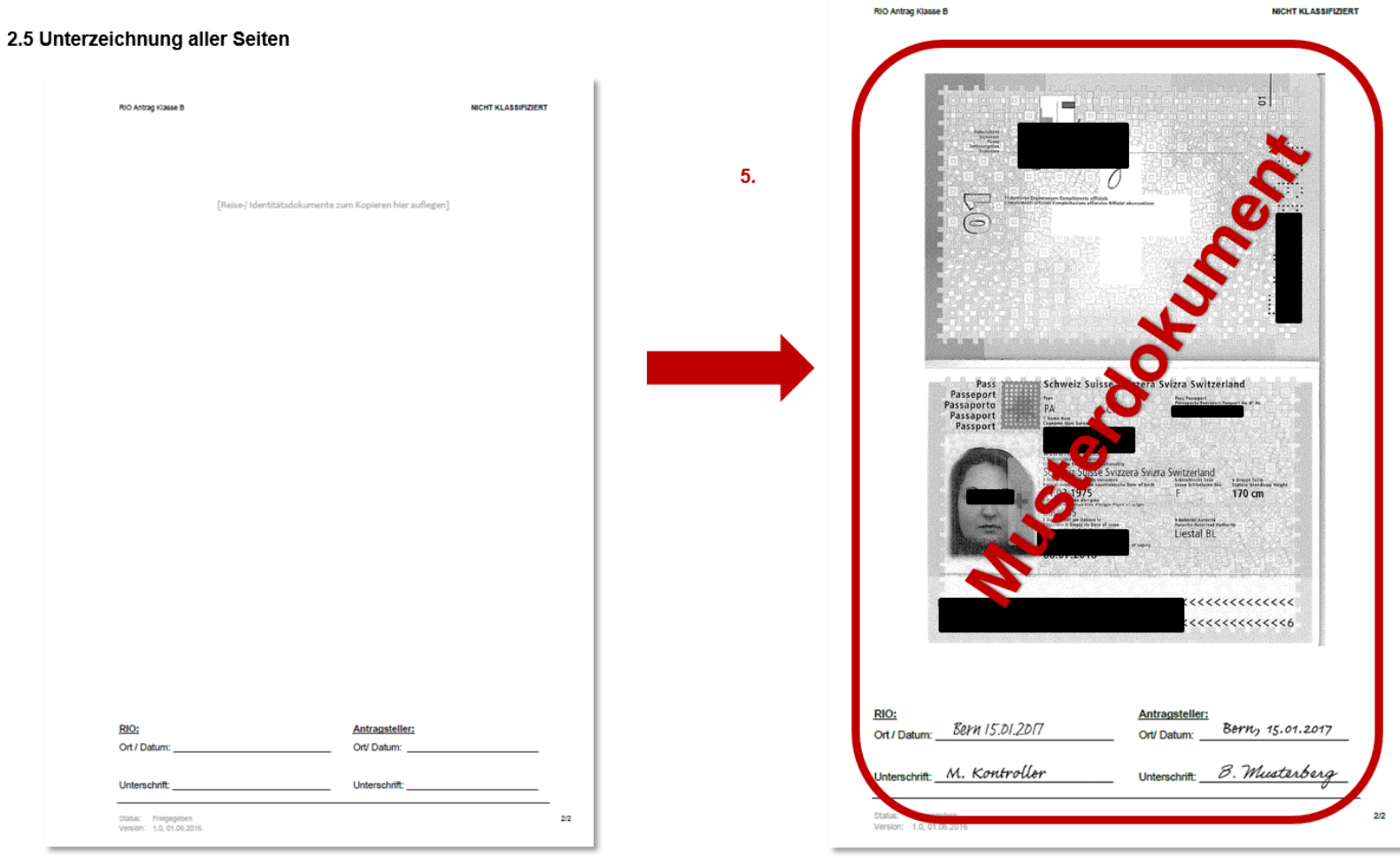

Eidgenössisches Finanzdepartement EFD **Bundesamt für Informatik und Telekommunikation BIT**

IJ

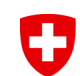

#### **7**4 Checkliste für den RIO

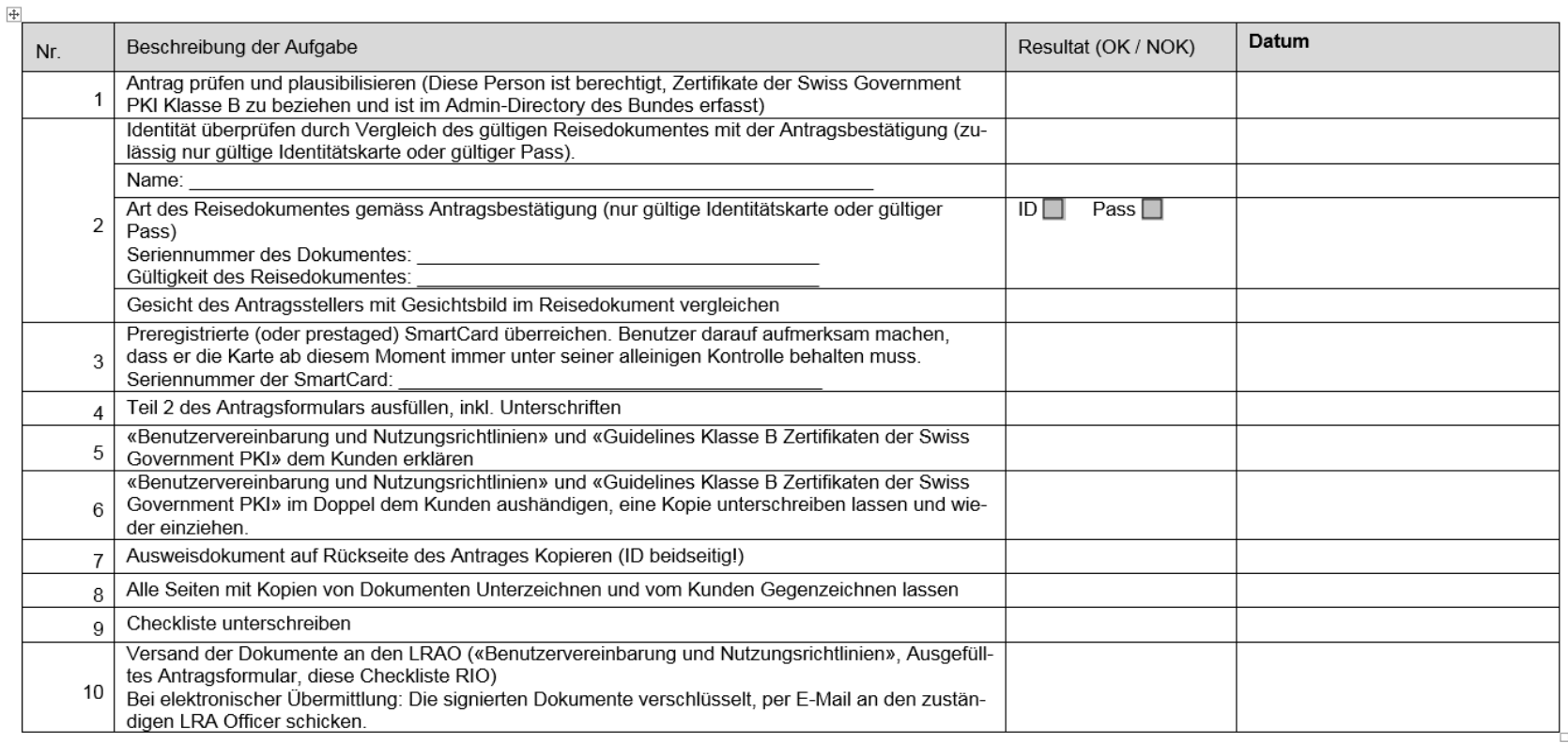

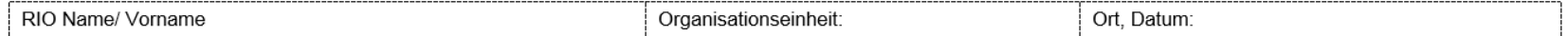

Unterschrift RIO: Unterschrift RIO:

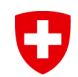

### **8. Versand**

- Nun sendet der RIO den vollständigen Antrag an seinen LRAO. (Post oder signierter und verschlüsselter Mail)
- Der vollständige Antrag beinhaltet:
	- Das vollständig ausgefüllte Antragsformular mit Unterschriften, Seriennummer der Karte, Seriennummer des Ausweisdokumentes, Kopie des Ausweisdokumentes und die Unterschriften vom RIO und dem Kunden auf allen Seiten, die benötigt wurden.
	- Die unterzeichnete Kopie der «Benutzervereinbarung und Nutzungsrichtlinien»
	- Die ausgefüllte und unterzeichnete Checkliste für den RIO

*Hinweis*

*Der RIO selbst ist nicht berechtigt, Personen-Daten auf Papier, oder elektronisch aufzubewahren!* 

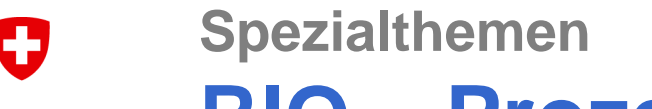

# **RIO – Prozess für RIO (RR für RIO)**

## **9. Token Unseal**

- Dem RIO steht es frei, ob er dem Kunden beim Unsealing der Karte behilflich sein will oder nicht.
- Er muss dafür auf die Antwort des LRAO warten, damit er die Karte mit dem Kunden entsiegeln kann. Hat er vom LRAO Bericht bekommen, dass alles bereit ist, so kann der LRAO, statt dem Kunden persönlich, die Unseal-Ticket-Nummer (S-PIN) dem RIO übergeben.
- Mit der S-PIN und dem Unseal-Wizard kann nun die Karte **im Beisein des Kunden** entsiegelt werden. Der Kunde kann dann im Unseal-Prozess die eigene PIN der Karte eingeben.

*Hinweis*

*Siehe Anleitung Token-Unseal Wizard:* 

*<https://www.bit.admin.ch/adminpki/00240/00367/00820/06361/index.html?lang=de>*

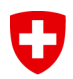

# **REGISTER SMARTCARD**

Eidgenössisches Finanzdepartement EFD **Bundesamt für Informatik und Telekommunikation BIT**

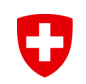

# **Register SmartCard**

- Erfassen von Smartcards in der zentralen Datenbank der SG-PKI um diese mit den neuen Prozessen benutzen zu können.
- Beim RIO-Prozess muss die Karte vor der Ausstellung der Zertifikate registriert sein, damit das für die Entsiegelung benötigte Ticket erstellt werden kann.
- Der Wizard unterscheidet Fabrikneue Smartcards (Typ A) und Smartcards, die bereits durch ein separates PUK-Verwaltungssystem initialisiert wurden (Typ B).
	- Beim Typ A wird zuerst die Karte initialisiert. Dabei werden PUK und ein Random-PIN gesetzt.
	- Für Typ B Karten wird vom LRAO die Eingabe der Initial-PIN der Karte verlangt.

# **Prozesse Register SmartCard**

Smartcard registrieren (Non-prestaged Smartcard)

ID: SGPKI-CLB-M00.03 S

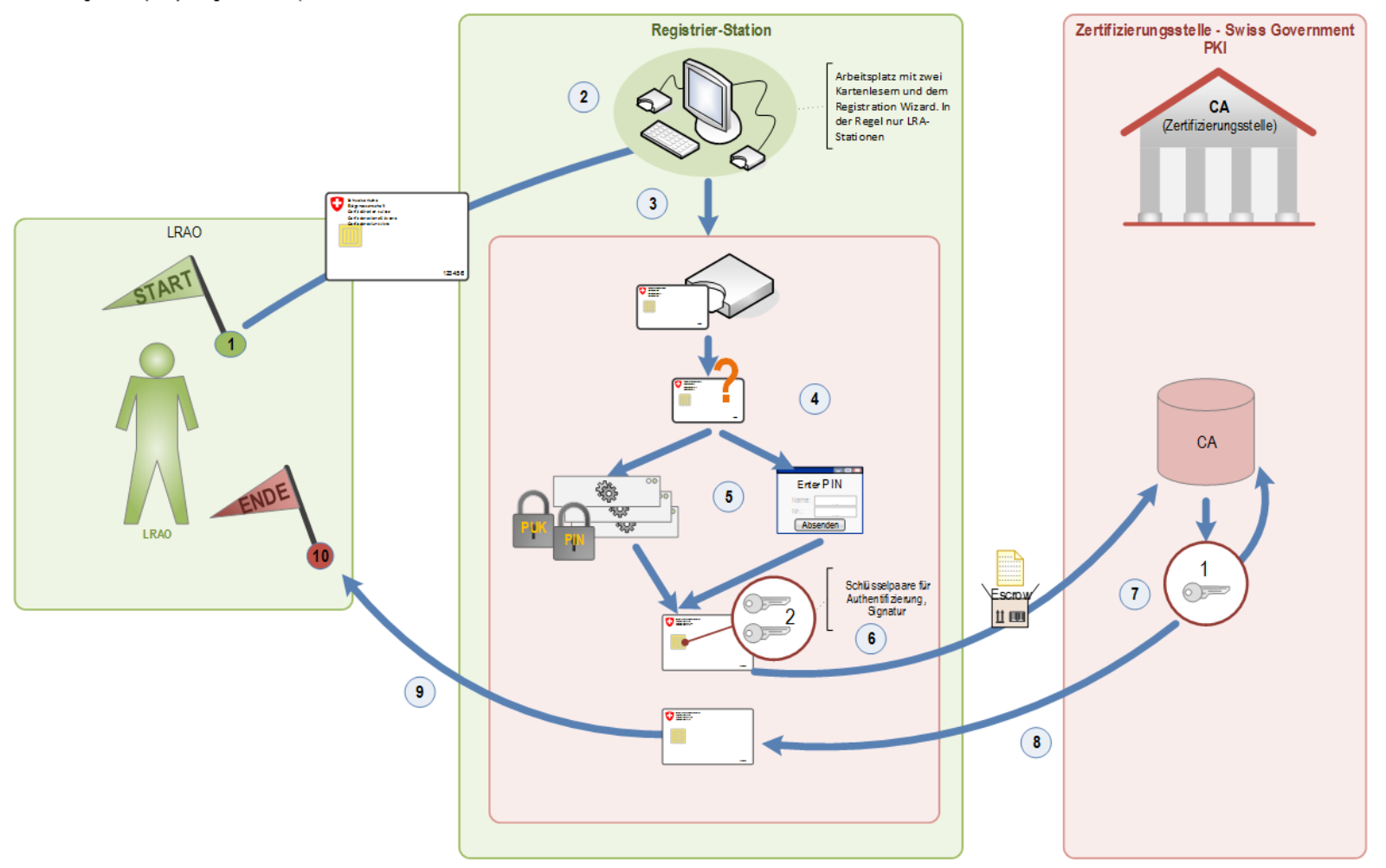

**Bundesamt für Informatik und Telekommunikation BIT**

## **Prozesse Register SmartCard Wizard**

0

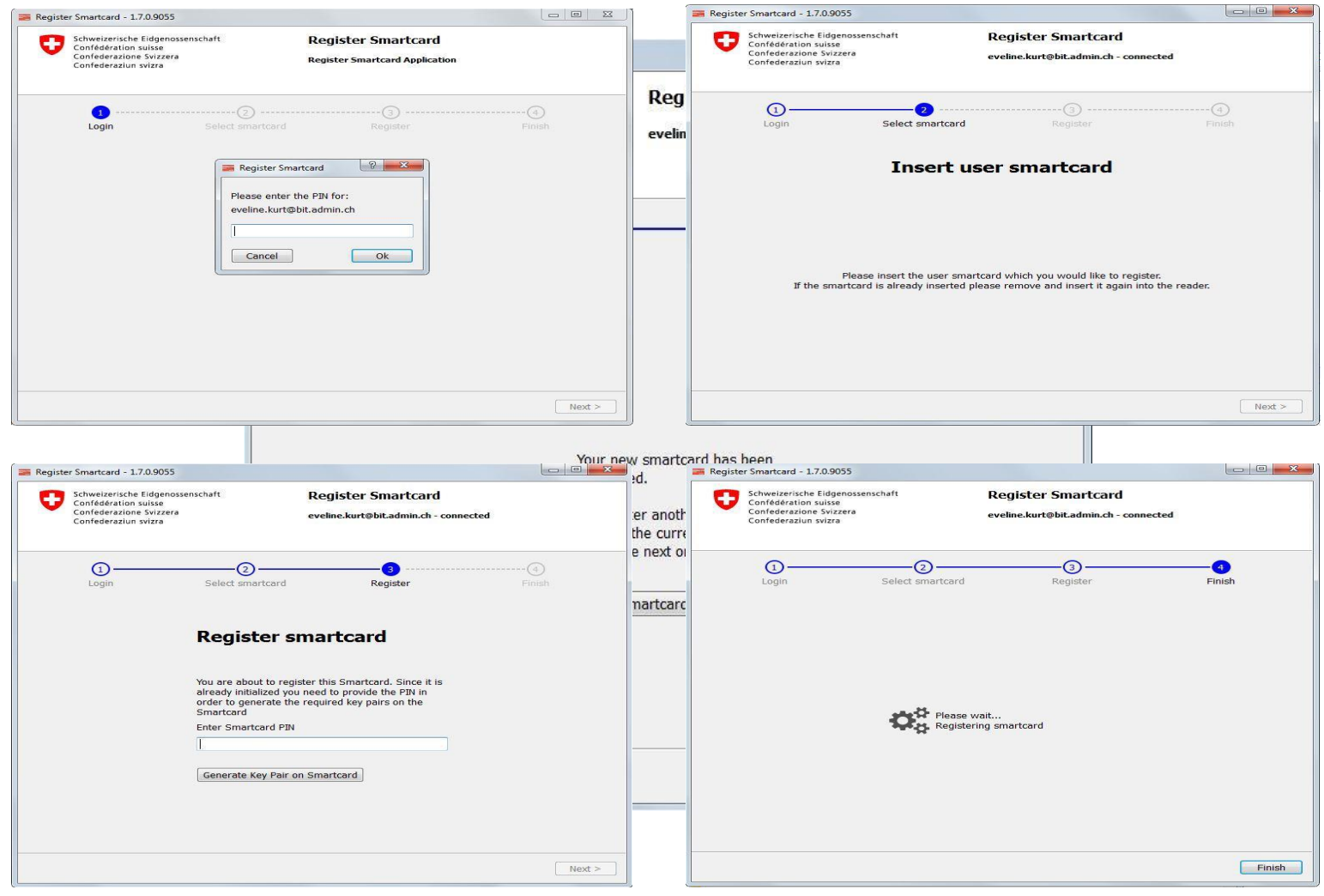

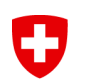

## **Register SmartCard (Ausstellung mit RIO, Ablauf beim LRAO W-I-W)**

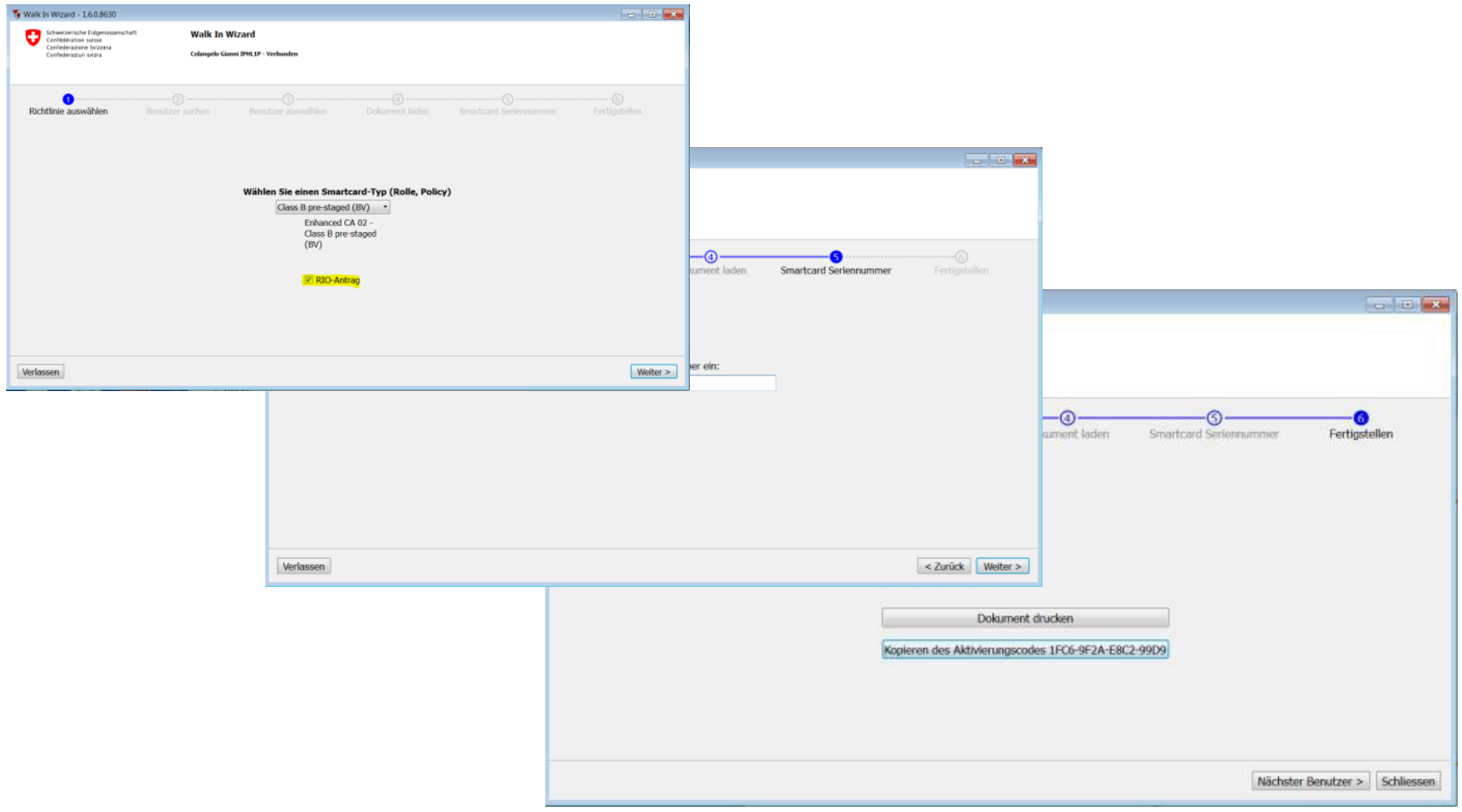

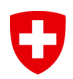

# **TOKEN-UNSEAL**

Eidgenössisches Finanzdepartement EFD **Bundesamt für Informatik und Telekommunikation BIT**

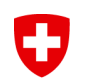

# **SmartCard Entsiegeln (Token- Unseal)**

- Eine Entsiegelung der Karte ist bei einer asynchronen Ausstellung (RIO) notwendig
- Erst bei der Entsiegelung werden die Zertifikate zu den Schlüsseln erstellt
- Durch die Entsiegelung der Karte wird eine persönliche PIN auf die Karte generiert.
- Der Aktivierungs-Code ist dafür notwendig

## **Prozesse SmartCard Entsiegeln (Unseal)**

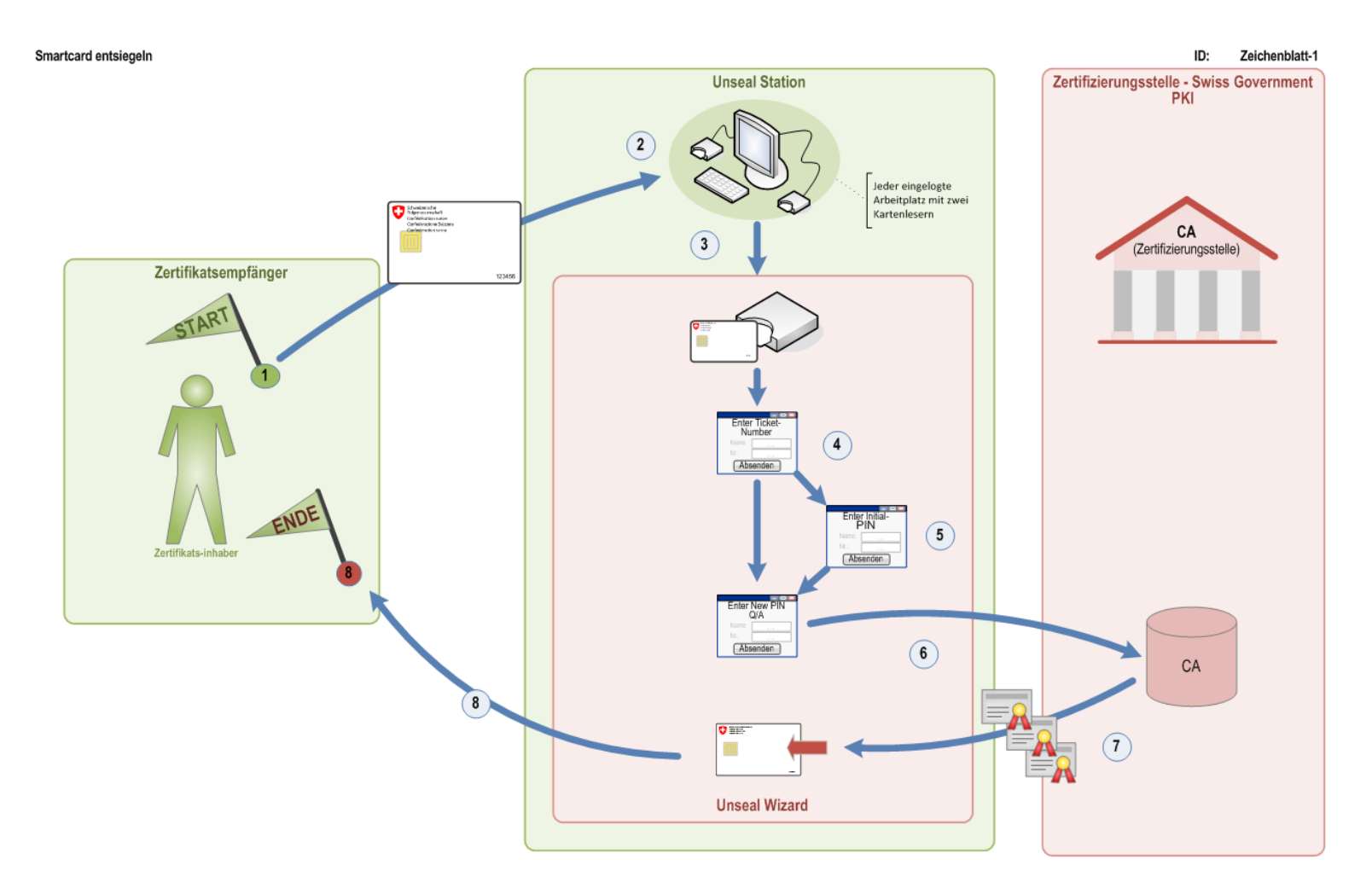

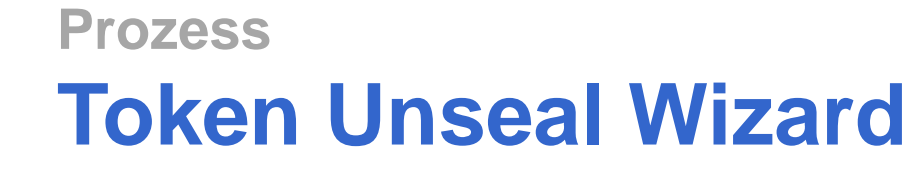

0

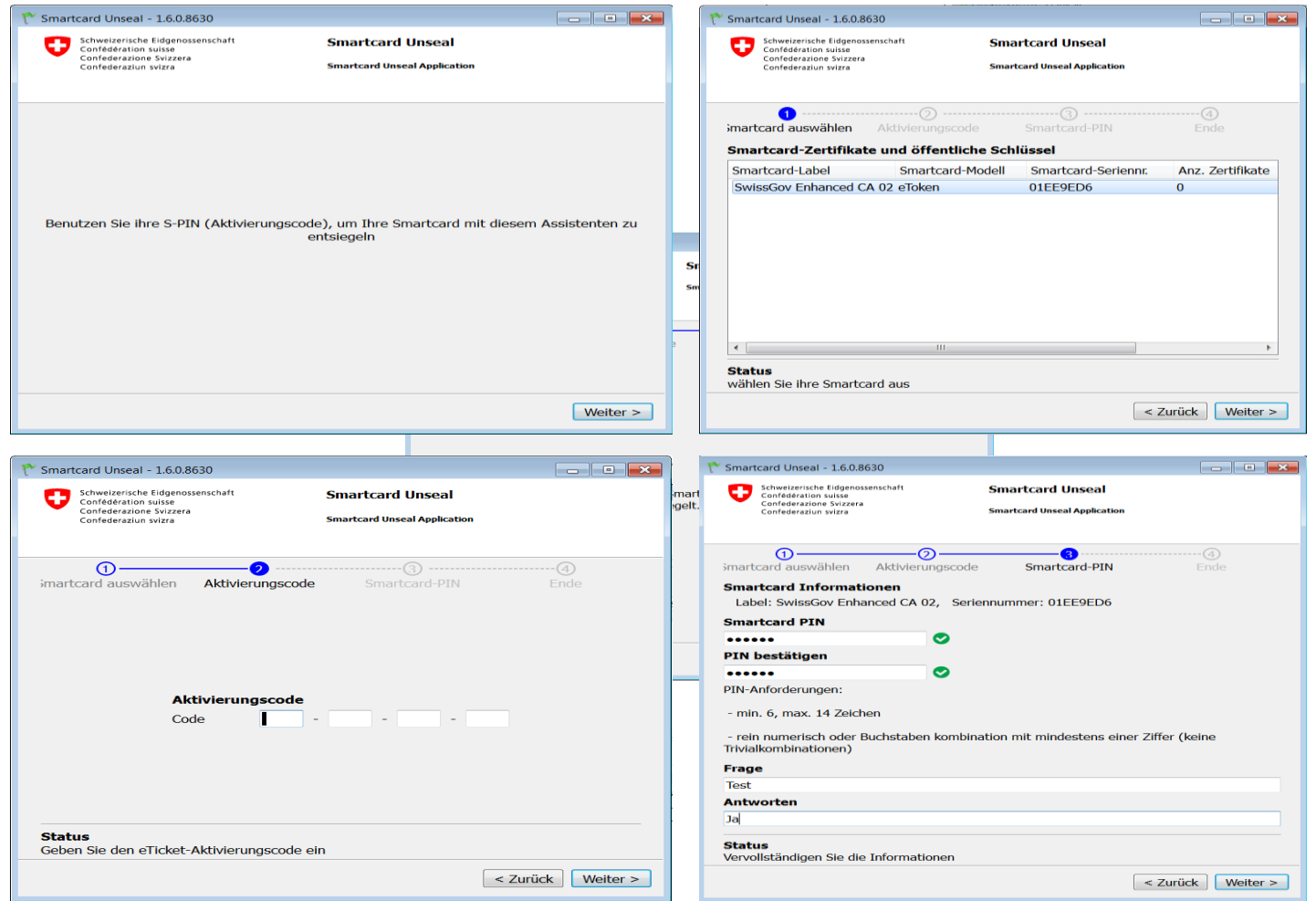

**Bundesamt für Informatik und Telekommunikation BIT**

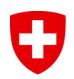

# **MÖGLICHE SZENARIEN**

Eidgenössisches Finanzdepartement EFD **Bundesamt für Informatik und Telekommunikation BIT**

# **Workflow 1: Klasse B Standardzertifikat mit Fabrikneuer Karte, PUK-Management im BIT**

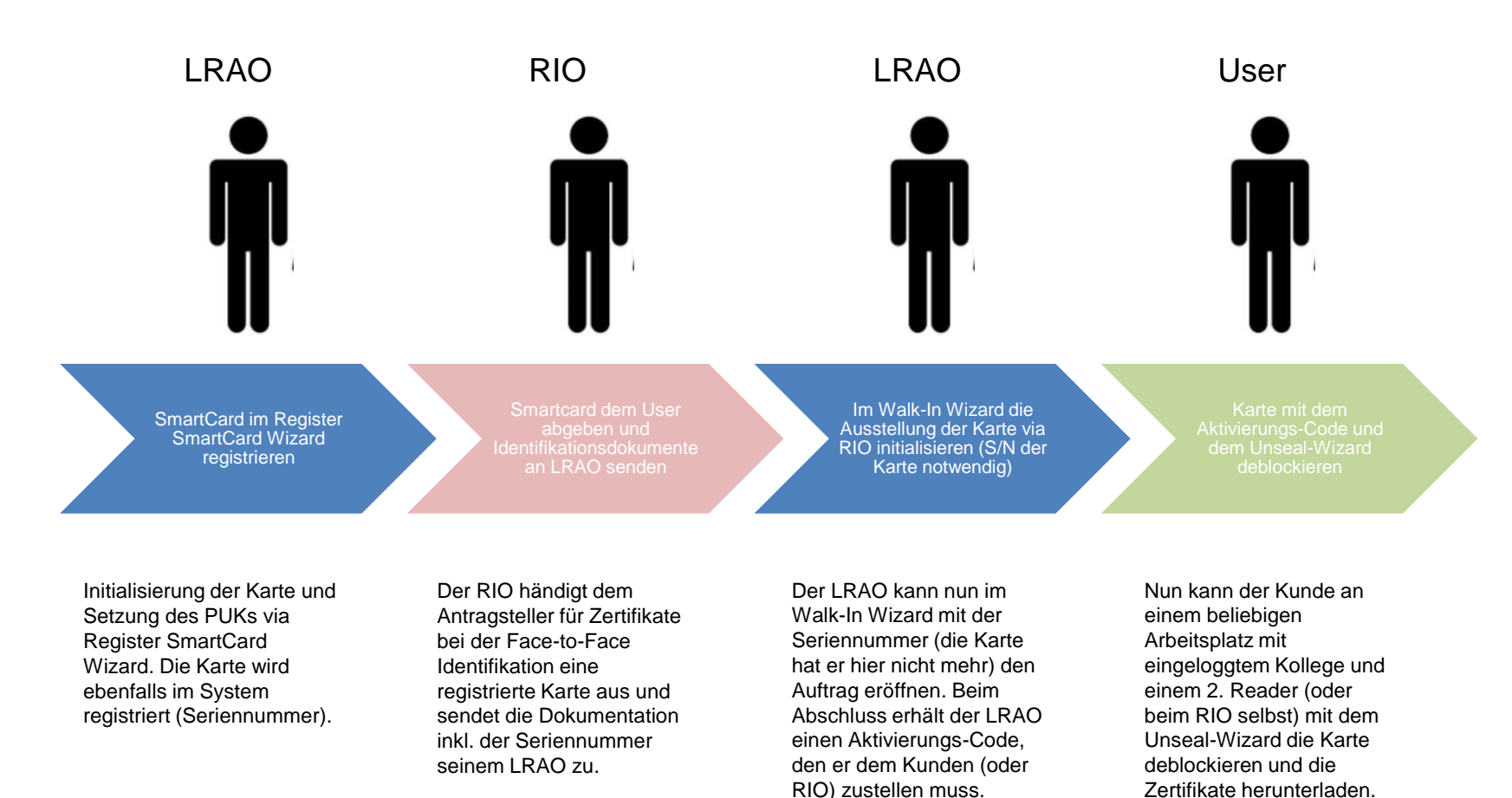

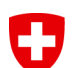

# **Workflow 2: Klasse B Standardzertifikat mit initialisierter Karte, PUK-Management im eigenen Amt**

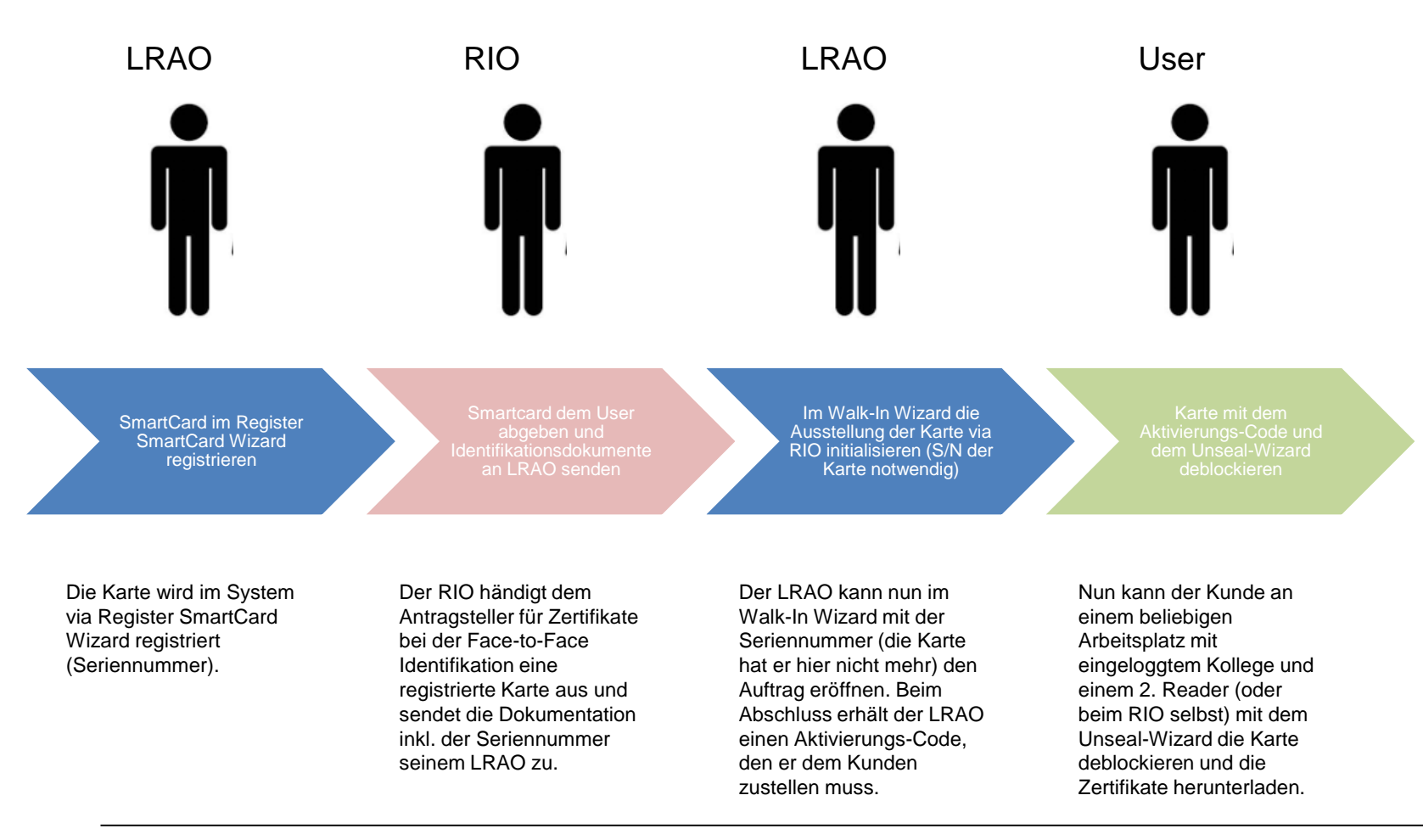

# **Workflow 3: Klasse B Standardzertifikat mit fabrikneuer Karte, PUK-Management im eigenen Amt**

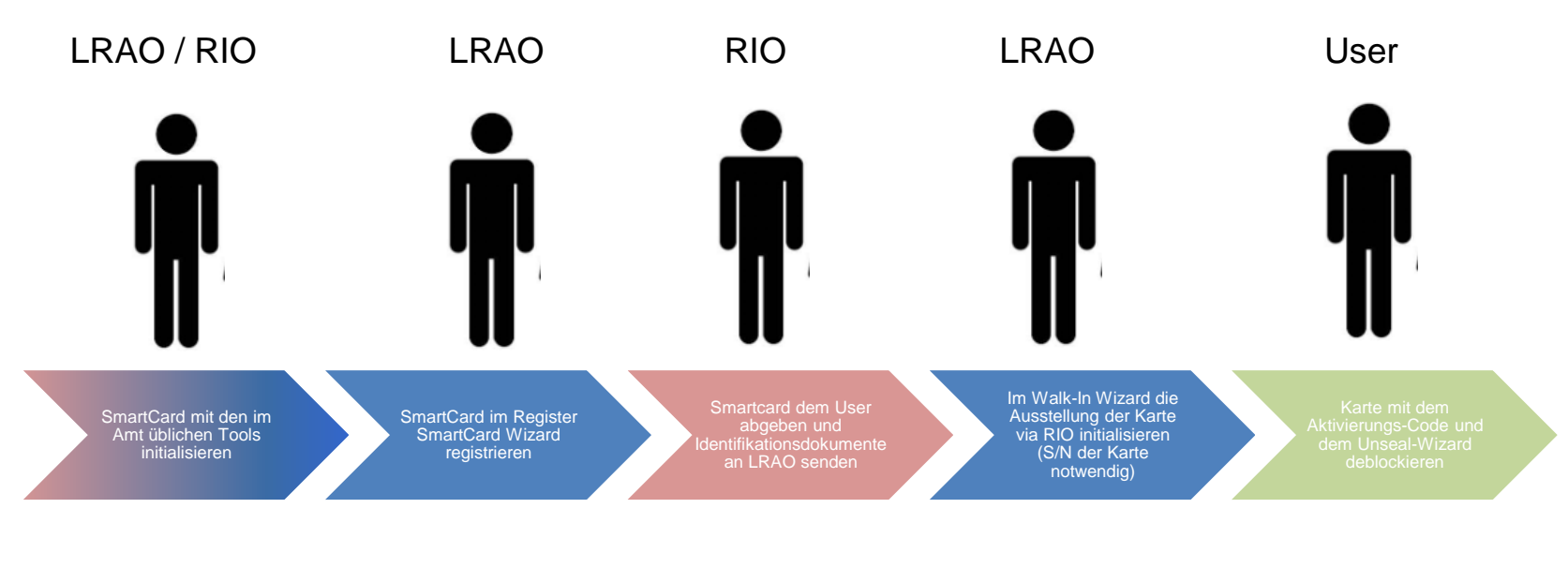

Die Karte zuerst mit dem Amtsinternen Tool initialisieren. Hier sollte auch der PUK gesetzt werden.

Die Karte wird im System via Register SmartCard Wizard registriert (Seriennummer).

Der RIO händigt dem Antragsteller für Zertifikate bei der Face-to-Face Identifikation eine registrierte Karte aus und sendet die Dokumentation inkl. der Seriennummer seinem LRAO zu.

Der LRAO kann nun im Walk-In Wizard mit der Seriennummer (die Karte hat er hier nicht mehr) den Auftrag eröffnen. Beim Abschluss erhält der LRAO einen aktivierungs-Code, den er dem Kunden zustellen muss.

Nun kann der Kunde an einem beliebigen Arbeitsplatz mit eingeloggtem Kollege und einem 2. Reader (oder beim RIO selbst) mit dem Unseal-Wizard die Karte deblockieren und die Zertifikate herunterladen.

# **Workflow 4: Klasse B Standardzertifikat mit initialisierter Karte, PUK-Management im BIT**

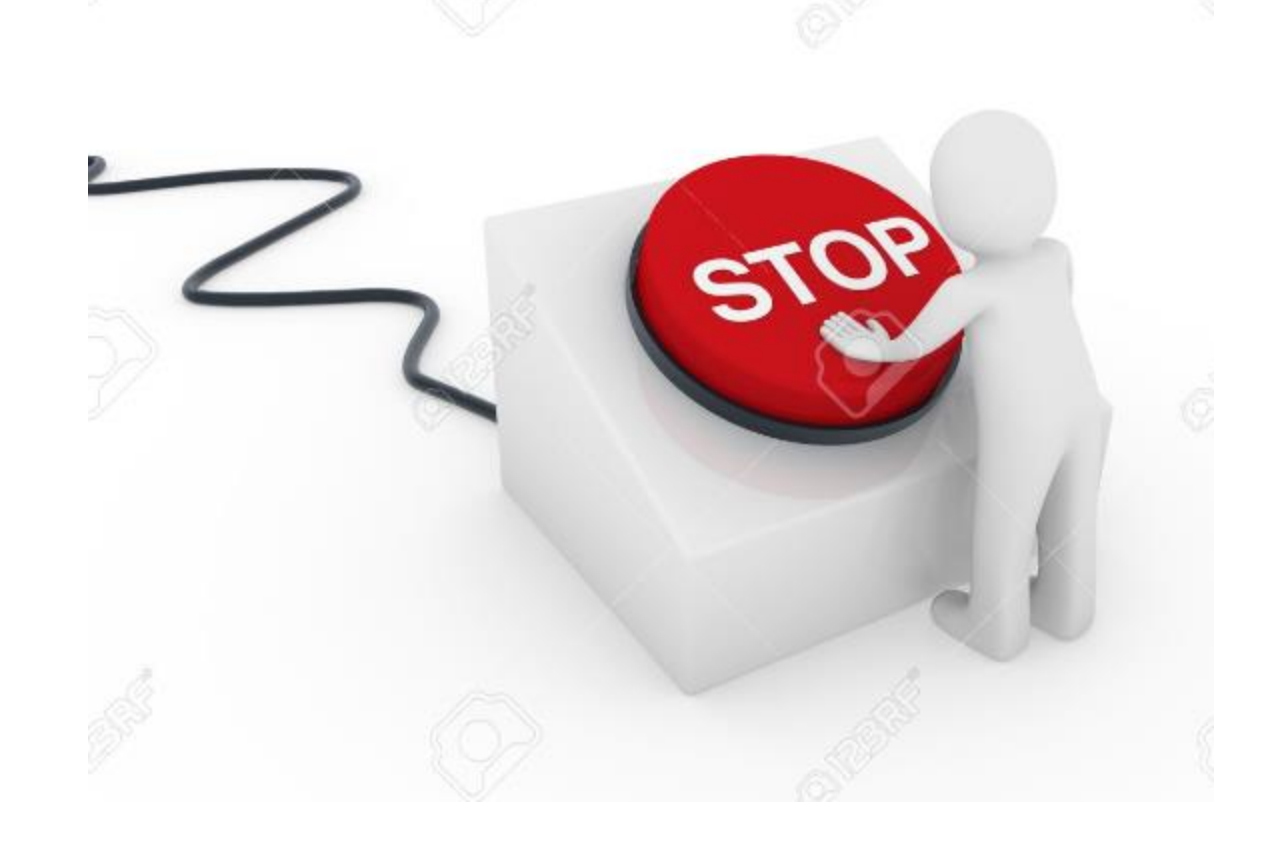

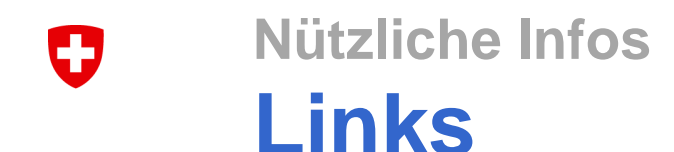

- Links:
	- Benutzerformular, Prozess, Use-Cases:
		- <https://www.bit.admin.ch/adminpki/00240/00367/00820/00822/index.html?lang=de>
	- Token Unseal:
		- <https://www.bit.admin.ch/adminpki/00240/00367/00820/06361/index.html?lang=de>
	- Register SmartCard:
		- <https://www.bit.admin.ch/adminpki/00240/00367/00820/05067/index.html?lang=de>
	- Terms of Usage / Guidelines:
		- <https://www.bit.admin.ch/adminpki/00240/00367/05012/index.html?lang=de> (noch nicht online)

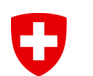

## **Ende**

# **Fragen?**

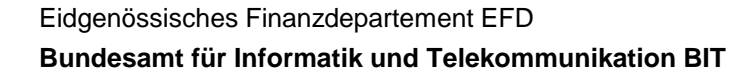

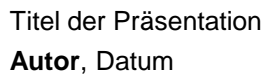

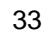

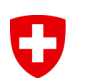

## **Ende**

# **DANKE!**

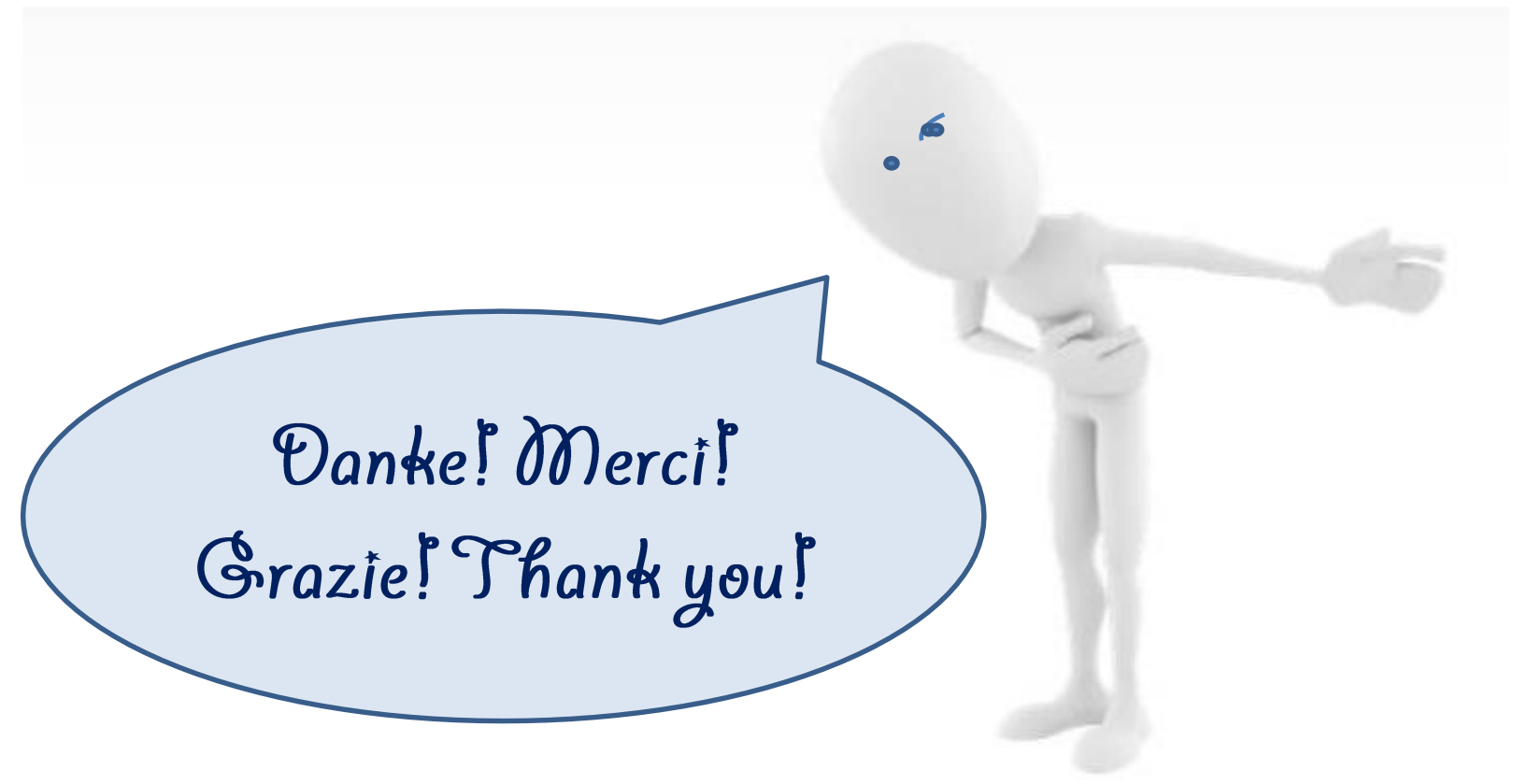